# **PORTABLE MONITOR QUICK START CARD**

### How to Use the Folio Case:

The folio case provides protection and can be used to support the monitor as a stand. Its integrated design is built-in to the monitor and should not be removed.

#### Step 1:

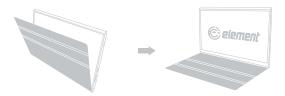

Align the folio case with the opening at the top and the screen facing forward.

### Step 2:

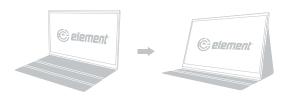

With the folio case open, stand the screen up and place it in a groove of the cover.

#### Step 3:

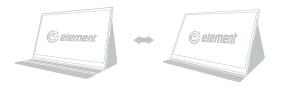

Adjust the screen to your desired angle by placing in either of the grooves.

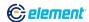

# PORTABLE MONITOR QUICK START CARD

## **Common Connectivity Options:**

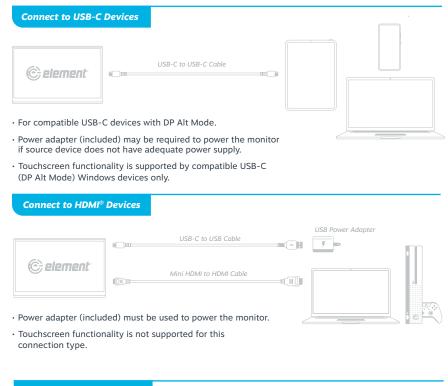

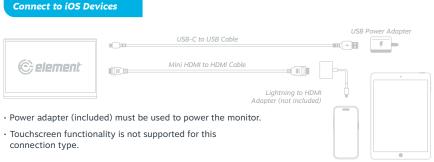

Illustrations are for example purposes only. Compatible devices and functionality may vary.

Please visit elementelectronics.com for more details on compatibility.

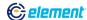